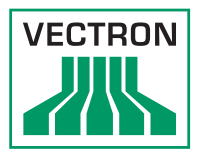

## Eigenschaften

Vectron Analytics wertet als Teil der Vectron Backofficelösung die Verkaufsdaten der Vectron Kassensysteme aus und stellt diese in Form von Tabellen und graphischen Diagrammen übersichtlich dar. Neben der visuellen Präsentation können alle Auswertungen in DIN A4 auf einem Drucker ausgegeben werden.

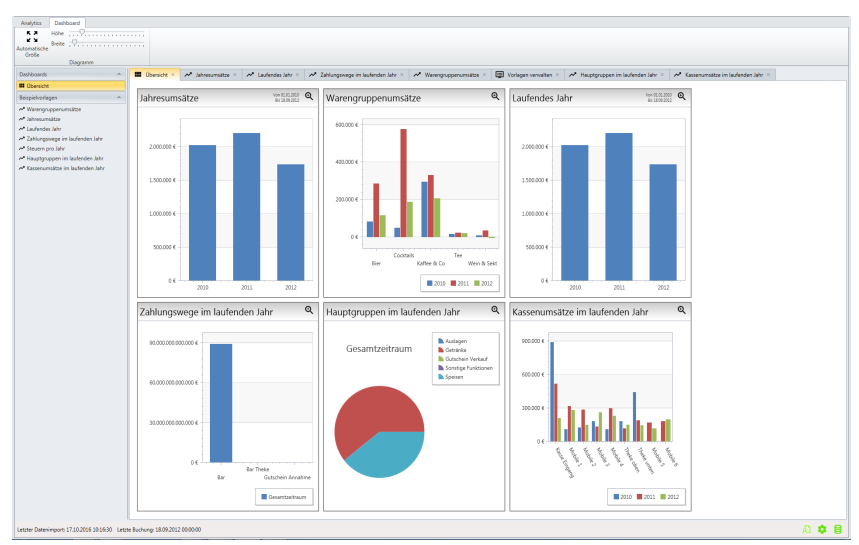

Vectron Analytics bietet sowohl die klassischen

Umsatzauswertungen als auch detaillierte Statistiken zu Bediener- und Kassenaktivitäten.

Durch wenige, übersichtliche Einstellungen lassen sich eigene Berichte den bereits bestehenden Auswertungen hinzufügen, um individuelle Auswertungsbereiche betrachten zu können. In zukünftigen Versionen werden sich Unternehmenskennzahlen in Vectron Analytics hinterlegen lassen, welche den jeweils aktuell berechneten Zahlen gegenübergestellt werden.

Dem Nutzer von Vectron Analytics wird die Möglichkeit eröffnet, kritische Unternehmensentwicklungen zeitnah zu erkennen, um wirkungsvolle Gegenmaßnahmen ergreifen zu können.

## Systemvoraussetzungen

**Systemvoraussetzungen Hardware**

Installation auf jedem handelsüblichen PC möglich

Mindestanforderung >2 GHz DualCore, 4 GB RAM, 10 GB freier Festplattenspeicher

L-Hardlock für Produktivbetrieb

T-Hardlock zum Test von Vectron Analytics ohne Lizensierung

## **Systemvoraussetzungen Software**

Microsoft-Betriebssystem ab Windows 7

Microsoft .NET Framework 4 (wird bei Installation von Vectron Analytics automatisch mit installiert)

PostgreSQL Datenbank Server (wird bei Installation von Vectron Analytics automatisch mit installiert)

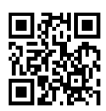

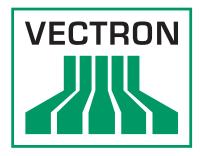

## Funktionsumfang

**Funktionsumfang Vectron Analytics Free**

Insgesamt 15 Basisauswertungen in vorgegebener graphischer Darstellung

Kundenspezifische Auswertungen mit modifizierten Filtereinstellungen können den Basisauswertungen hinzugefügt werden

Erweiterbare Dashboard-Ansicht inklusive Skalierung der Darstellungsgröße

Anzeige importierter Lesungen in einer Lesungsübersicht

Anzeige: Datenbankstatus und Systemstatus

Auswertung von maximal 5 Kassensystemen mit L- und T-Hardlock

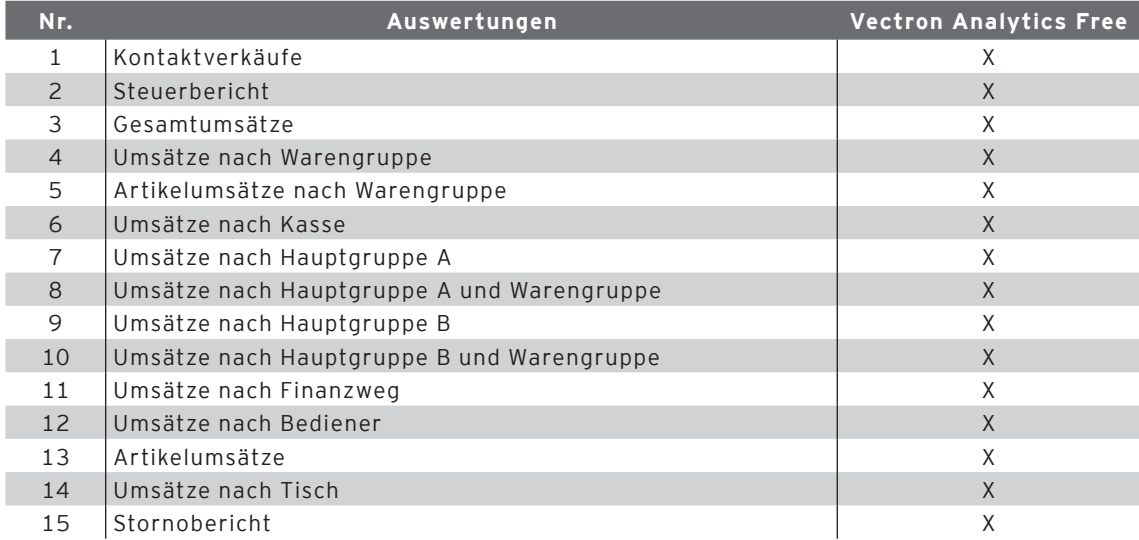

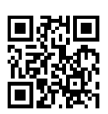